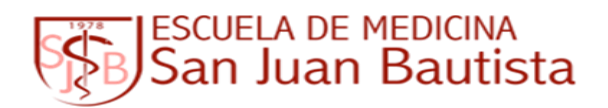

## **Academic Counselor Office**

## **Using a Weekly Time Chart Effectively**

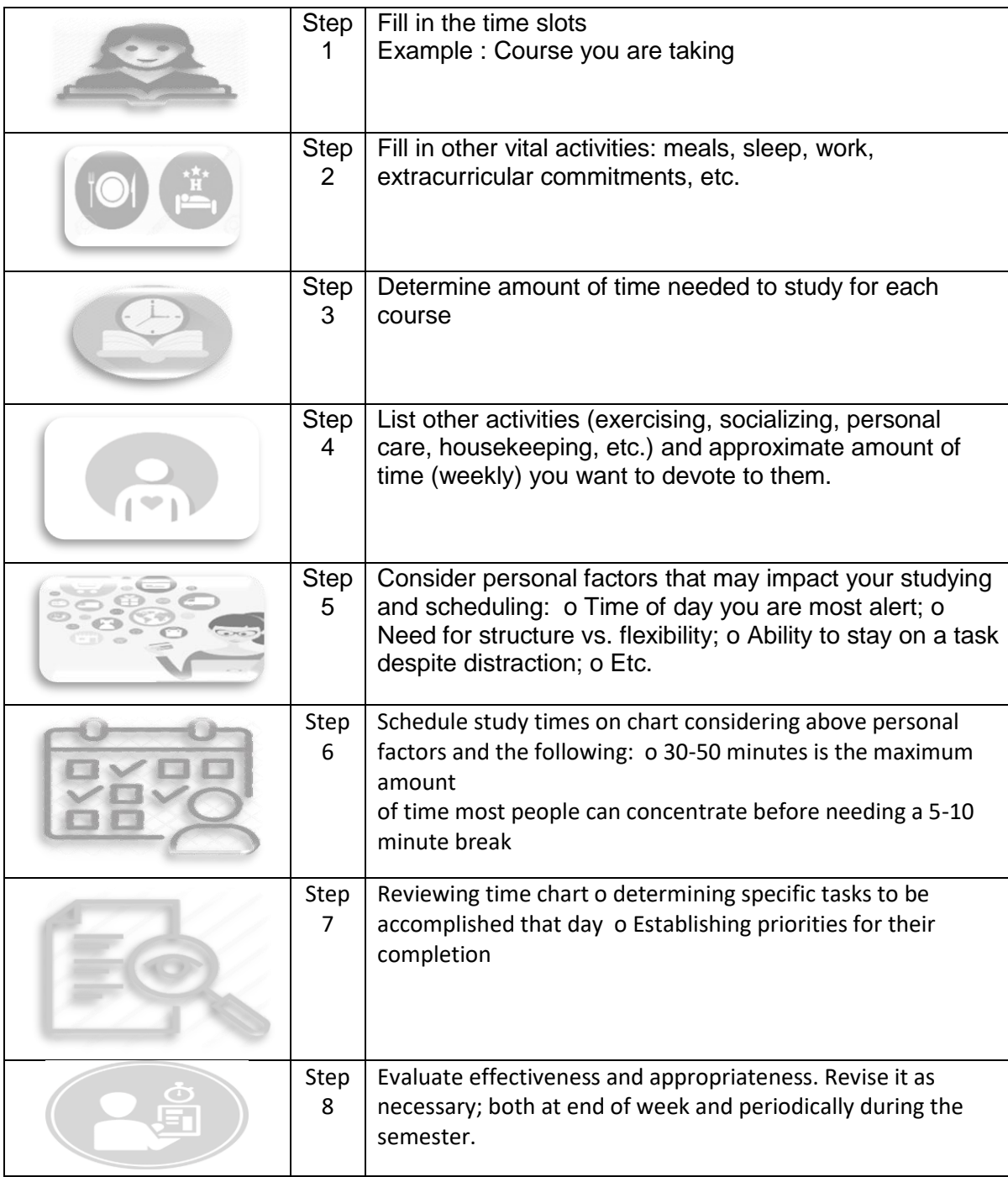